## **Wikiprint Book**

**Title: 1. Introduction**

**Subject: Igcmg\_doc - Doc**

**Version: 30**

**Date: 04/26/24 21:41:11**

## **Table of Content**

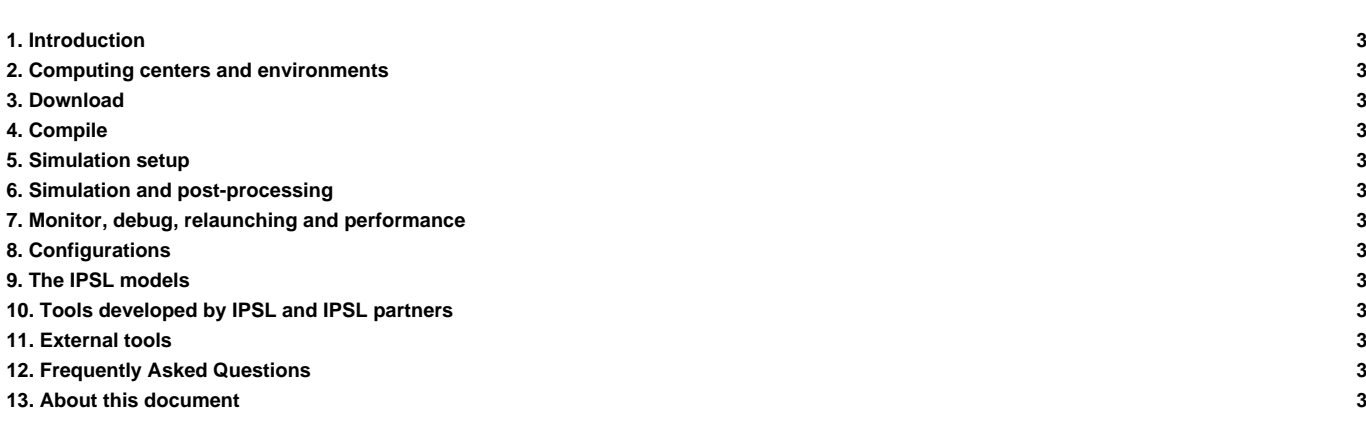

This users' manual describes the models and tools developed at the IPSL Climate Modeling Center.

The complete documentation is also available in a frozen form in pdf and/or html format. Download here the version prepared on 25/05/2016 :

- pdf version : <u>■[IGCMG\\_Doc\\_v4.0.pdf](https://vesg.ipsl.upmc.fr/thredds/fileServer/IPSLFS/igcmg/PLATFORM/IGCMG_doc_v4.0.pdf)</u>
- html version : **■[html \(one page\)](https://vesg.ipsl.upmc.fr/thredds/fileServer/IPSLFS/igcmg/PLATFORM/IGCMG_Doc_v4.0.html)**

## **1. [Introduction](http://forge.ipsl.jussieu.fr/igcmg_doc/wiki/DocAintro)**

- **2. [Computing centers and environments](http://forge.ipsl.jussieu.fr/igcmg_doc/wiki/DocBenv)**
- **3. [Download](http://forge.ipsl.jussieu.fr/igcmg_doc/wiki/DocCinstall)**
- **4. [Compile](http://forge.ipsl.jussieu.fr/igcmg_doc/wiki/DocDcompil)**
- **5. [Simulation setup](http://forge.ipsl.jussieu.fr/igcmg_doc/wiki/DocEsetup)**
- **6. [Simulation and post-processing](http://forge.ipsl.jussieu.fr/igcmg_doc/wiki/DocFsimu)**
- **7. [Monitor, debug, relaunching and performance](http://forge.ipsl.jussieu.fr/igcmg_doc/wiki/DocGmonitor)**
- **8. [Configurations](http://forge.ipsl.jussieu.fr/igcmg_doc/wiki/DocHconfig)**
- **9. [The IPSL models](http://forge.ipsl.jussieu.fr/igcmg_doc/wiki/DocImodel)**
- **10. [Tools developed by IPSL and IPSL partners](http://forge.ipsl.jussieu.fr/igcmg_doc/wiki/DocJtools)**
- **11. [External tools](http://forge.ipsl.jussieu.fr/igcmg_doc/wiki/DocKexterntools)**
- **12. [Frequently Asked Questions](http://forge.ipsl.jussieu.fr/igcmg_doc/wiki/DocLfaq)**
- **13. [About this document](http://forge.ipsl.jussieu.fr/igcmg_doc/wiki/DocMabout)**